## **Creare**

**Simona Aquino**

Summary of FY78 Progress on CREARE Refill Effects

Program Creare, inc,Paul H. Rothe,Christopher J. Crowley,1979

 **Creare con il glitter! Giocare con la polvere di luce** Fiorella Roncada,2005

 **Creare valore nelle imprese e nelle amministrazioni pubbliche** Simona Aquino,2007

**Creare** Matteo Corradini,2007

 **STTR: An Assessment of the Small Business Technology Transfer Program** National Academies of Sciences, Engineering, and Medicine,Policy and Global Affairs,Board on Science, Technology, and Economic Policy,Committee on Capitalizing on Science, Technology, and Innovation: An Assessment of the Small Business Innovation Research Program--Phase II,2016-02-11 Today's knowledge economy is driven in large part by the nation's capacity to innovate. One of the defining features of the U.S. economy is a high level of entrepreneurial activity. Entrepreneurs in the United States see opportunities and are willing and able to assume risk to bring new welfare-enhancing, wealth-generating technologies to the market. Yet, although discoveries in areas such as genomics, bioinformatics, and nanotechnology present new

opportunities, converting these discoveries into innovations for the market involves substantial challenges. The American capacity for innovation can be strengthened by addressing the challenges faced by entrepreneurs. Public-private partnerships are one means to help entrepreneurs bring new ideas to market. The Small Business Technology Transfer (STTR) and the Small Business Innovation Research (SBIR) program form one of the largest examples of U.S. public-private partnerships. In the SBIR Reauthorization Act of 2000, Congress tasked the National Research Council with undertaking a comprehensive study of how the SBIR program has stimulated technological innovation and used small businesses to meet federal research and development needs and with recommending further improvements to the program. When reauthorizing the SBIR and STTR programs in 2011, Congress expanded the study mandate to include a review of the STTR program. This report builds on the methodology and outcomes from the previous review of SBIR and assesses the STTR program.

 **Creare valore con le persone. Storia di un percorso di formazione non convenzionale. Metro: 5.000 raccontano** Giuseppe Truglia,Alessandra Bergamo,Cristina Melchiorri,2007

Creare siti web Matthew MacDonald,2009

**Creare presentazioni** Terry Burrows,2001

 **SBIR/STTR at the Department of Energy** National Academies of Sciences, Engineering, and Medicine,Policy and Global Affairs,Board on Science, Technology, and Economic Policy,Committee on Capitalizing on Science, Technology, and Innovation: An Assessment of the Small Business Innovation Research Programâ¬"Phase II,2017-01-20 The Small Business Innovation Research (SBIR) program is one of the largest examples of U.S. public-private partnerships, and was established in 1982 to encourage small businesses to develop new processes and products and to provide quality research in support of the U.S. government's many missions. The Small Business Technology Transfer (STTR) Program was created in 1992 by the Small Business Research and Development Enhancement Act to expand joint venture opportunities for small businesses and nonprofit research institutions by requiring small business recipients to collaborate formally with a research institution. The U.S. Congress tasked the National Research Council with undertaking a comprehensive study of how the SBIR and STTR programs have stimulated technological innovation and used small businesses to meet federal research and development needs, and with

recommending further improvements to the programs. In the first round of this study, an ad hoc committee prepared a series of reports from 2004 to 2009 on the SBIR and STTR programs at the five agencies responsible for 96 percent of the programs' operations-including the Department of Energy (DoE). Building on the outcomes from the first round, this second round presents the committee's second review of the DoE SBIR program's operations. Public-private partnerships like SBIR and STTR are particularly important since today's knowledge economy is driven in large part by the nation's capacity to innovate. One of the defining features of the U.S. economy is a high level of entrepreneurial activity. Entrepreneurs in the United States see opportunities and are willing and able to assume risk to bring new welfare-enhancing, wealth-generating technologies to the market. Yet, although discoveries in areas such as genomics, bioinformatics, and nanotechnology present new opportunities, converting these discoveries into innovations for the market involves substantial challenges. The American capacity for innovation can be strengthened by addressing the challenges faced by entrepreneurs.

 **Come Creare, Promuovere e Vendere Ebook - A Costo Zero** Jason Matthews,2015-04-28 Tutto per gli scrittori che vendono

ebook. L'editoria elettronica (o e-publishing) consente agli autori indipendenti di trattenere il grosso dei diritti. Scoprite i modi migliori per: •usare i social media -- costruire una presenza online •formattare e caricare su Amazon, Narcissus, Smashwords, Barnes & Noble, Apple, Google e altri •convertire documenti in qualsiasi formato (epub, mobi, pdf e altri) •vendere libri online •creare un sito web funzionale •creare un fantastico blog •ideare copertine per ebook •scalare le classifiche col SEO (search engine optimization) su Google-Bing •vendere ebook con PayPal dai vostri stessi siti automaticamente •creare libri cartacei •usare le PR (pubbliche relazioni) per generare traffico •e molto altro Ricco di informazioni, esempi, con oltre 250 link a siti e software per realizzare i vostri obiettivi sui rivenditori e sui vostri siti web. Adatto ai principianti e utile agli esperti a cui farebbero comodo delle indicazioni in più. Come dieci libri in uno, la sola e unica fonte di cui avrete bisogno per avere successo.

Puoi! Creare il tuo futuro Erich A. Mitchell,2003

 **Creare Paesaggi Sonori** Luigi Agostini,2007-09-01 1. Che cos'è un paesaggio sonoro?2. Creare Paesaggi Sonori. Perché?3. Da grande vorrei fare il Sound Designer... 4. In presenza d'immagini.5. Soundscape Composition.6. Installazioni più o meno fisse...7.

Ecologia acustica.8. Estetica del paesaggio sonoro.

 Creare progetti con Arduino For Dummies Brock Craft,2014-09-03T00:00:00+02:00 Utilizzate Arduino per dare nuova vita agli oggetti di tutti i giorni! Siete pronti a esplorare tutti i fantastici marchingegni che potete realizzare con Arduino? Ricco di dodici progetti che potrete approntare usando pochi componenti, questo libro rappresenta il modo più semplice e divertente per imparare tutto ciò che dovete sapere per creare oggetti interattivi originali e automatizzare la vostra casa. Creiamoci uno spazio configurate lo spazio di lavoro e dotatevi dei pochi strumenti veramente indispensabili Potenzialità del codice - imparate a realizzare progetti partendo dalle basi, anche se non avete mai programmato finora Dategli vita - scoprite quali componenti utilizzare per inviare tweet, per far muovere gli oggetti e per connetterli a Internet Una nuova luce - create progetti luminosi, da un intricato balletto di luci a un simpatico pupazzetto, da un'insegna a scorrimento a una sveglia a cristalli liquidi Sensori e affini - costruite un sistema di annaffiatura automatico o un monitor per la temperatura e il livello di luminosità della casa Per i più sofisticati - realizzate un registratore di percorsi GPS, un cubo a LED, un'automobilina radiocomandata e altri progetti avanzati

## Impara a Creare Videoprodotti Alessandro

Delvecchio,2017-02-23 Oggi, sempre più persone stanno cercando qualche cosa con cui integrare ed espandere notevolmente il mercato "Digitale" basato in gran parte su Infoprodotti come Ebook, Report e guide in PDF. Molti di loro cercano anche qualche prodotto particolare che possa fronteggiare questo mercato sempre più affermato ormai anche nel nostro paese. Ora più che mai è diventata una vera sfida per un Marketer catturare l'attenzione delle persone verso l'acquisto di un prodotto oppure un servizio. Molti di questi hanno trovato invece il sistema per stimolare l'interesse delle persone attraverso una nuova tipologia di infoprodotto: il Video Prodotto. Il Video Prodotto sta diventando uno dei più grandi strumenti di marketing oggi, ecco perché è essenziale che tu conosca bene questo tipo di strumento con l'obiettivo di saper creare il tuo Video Prodotto. Grazie a questo ebook sarai in grado di farlo in maniera efficace e sarai subito pronto per lanciare il tuo personale Video Prodotto nel mercato del "Digitale". Ci sono molte ragioni che rendono il Video Prodotto uno strumento vincente e rimunerativo nel campo dell'internet marketing: 1. Riscontrerai che le persone rispondono meglio a ciò che possono vedere e possono sentire, piuttosto che ciò che loro

possono solamente leggere. 2. Le Persone si sentono maggiormente incentivate quando possono vedere con i loro occhi un qualche cosa che porterà loro dei benefici. 3. È un grande metodo per presentare delle informazioni in modo chiaro che dimostra effettivamente l'utilizzo ed il beneficio di un prodotto piuttosto che stilare un manuale scritto in PDF. 4. Usando questo metodo sarai capace presentare le informazioni in modo più chiaro, e certamente più complete senza necessariamente scrivere le informazioni in maniera concisa. 5. I Video Prodotti sono visti come più professionali rispetto ad un ebook che tratta le stesse informazioni. Infatti, per molte persone oggi, il prodotto video rappresenta la scelta migliore comparandola alle scelte convenzionali disponibili. Ma c'è un problema che gli internet Marketers sembra che devono affrontare quando utilizzano questo strumento prezioso, e il problema sembra essere il complicato processo di creazione di un video prodotto. Comunque, sei acquisisci tutte le informazioni necessarie, potrai anche tu creare un video prodotto professionale in modo semplice ed efficace. Hai bisogno prima di tutto di dare uno sguardo ai passi necessari per creare un video prodotto di qualità: 1. Seleziona un soggetto. È preferibile che tu scelga un soggetto con la quale hai più familiarità

ovviamente. 2. Selezioni un particolare aspetto del soggetto che vuoi esaminare e presentare nel tuo video. Ricorda, deve essere un argomento interessante ed utile per tutti i tuoi clienti futuri. 3. Prepara un "contorno" su come tu presenterai questa parte del soggetto. 4. Esegui prima tutte le ricerche necessarie ed assicurati di avere tutto a disposizione prima di preparare la creazione del video. 5. Stabilisci se intendi creare un video di un soggetto che fa parte di una specifica nicchia di mercato, poi procurati una videocamera digitale per registrare il materiale adatto. Puoi decidere se aggiungere successivamente l'audio, oppure aggiungerlo in tempo reale (quando effettivamente stai registrando le immagini con la fotocamera). 6. Se il tuo video riguarda il marketing on-line, hai bisogno di trovare un software che ti permetta di registare quello che avviene sullo schermo del tuo computer. Ciò è particolarmente utile quando decidi di creare un videocorso dimostrativo o una videoguida che spiega nei dettagli come fare per…. Per tale scopo puoi scaricare uno dei molti software adatti a questo come www.camtasiacom. Questo ti permette di catturare ogni movimento effettuato sullo schermo elaborandolo come file .avi, permettendoti inoltre di registrare l'audio in tempo reale oppure integrarlo in un secondo momento da

fonti differenti come il registratore di suoni di windows. 7. Ora hai bisogno di "Montare" il tuo video attraverso un software specifico per questa funzione. In commercio esistono molti software adatti a tale scopo, ma se utilizzi come sistema operativo Windows XP hai già a disposizione un ottimo software che ti permette di montare, modificare ed abbellire i video che hai registrato, creando così dei veri e propri "Film" dall'aspetto professionale, Windows Movie Maker. 8. Se vuoi operare nel mercato dei prodotti "Digitali", devi poter offrire ai tuoi acquirenti un prodotto che possa essere subito scaricato, questo invoglierà notevolmente all'acquisto e sarà un fattore determinante per incrementare le tue vendite. Per rendere il tuo prodotto video "Scaricabile" in modo immediato, devi necessariamente comprimere la sua taglia (come certamente sai i files video occupano molto spazio). Puoi fare questo utilizzando Windows Movie Maker che convertirà i tuoi video in formato .wmv riducendone notevolmente la grandezza. 9. Se decidi invece di consegnare fisicamente i tuoi video prodotti ai clienti, avrai bisogno di trasferire i tuoi video su supporti CD o DVD e poi prepararti ad inviarli agli acquirenti. 10. Una volta che tutti questi passaggi sono stati completati, il tuo video prodotto è ora pronto per essere introdotto sul mercato. Come hai potuto notare non c'è nulla di

particolarmente complicato nel processo di creazione di un video prodotto, onestamente parlando tutti potrebbero creare un proprio video prodotto. Attraverso questa guida però riceverai parecchie informazioni utili che ti permetteranno di raggiungere il tuo obiettivo: Creare un Buon Video qualitativo e adatto al mercato dell'internet marketing. Se vuoi essere davvero efficace, segui questi suggerimenti: 1. Aggiungere un componente video alle tue pagine di vendita per aumentare la percentuale di risposta e conversione in vendite. 2. Potresti offrire un tuo video prodotto gratuitamente e permetti che i visitatori possano effettuare il "Download" immediato del video, in questo modo acquisterai la loro fiducia in te e nelle tue abilità e conoscenze sul soggetto. 3. Puoi dimostrare ciò che è possibile fare attraverso un prodotto o servizio che vendi attraverso un video tutorial. Può essere efficace quindi offrire una serie di video come bonus a seguito dell'acquisto di un particolare prodotto o servizio. Come puoi vedere, le possibilità di usare i prodotti video sono infinite, gli esempi che ti ho fatto sono solamente alcuni modi in cui potresti utilizzare un video da te creato. Ti assicuro che se vuoi essere tenuto maggiormente in considerazione come internet marketer, se vuoi fare la differenza rispetto ai tuoi concorrenti e ampliare

notevolmente le potenzialità del tuo marketing considera il creare tuoi video prodotti come una strategia necessaria e vincente. In questo ebook trovi: Introduzione Capitolo 1-Gli strumenti necessari Audio Luminosità Sfondo Software per creare il video Come Scegliere Correttamente gli strumenti Strutture della base Immagine e Risoluzione Lente e Messa a Fuoco Cattura dell'Audio Interfaccia USB Zoom digitale Capitolo 2-Software per Creare un Video Prodotto Capitolo 3-Progetta adeguatamente prima di cominciare Capitolo 4-Come Creare il tuo Video Prodotto Titoli e Sottotitoli Effetti e transazioni Musica e Suono . avi . mov (Quicktime) . mpeg . il wmv (Windows Media Video) Capitolo 5- Strategie di Marketing con i Video Prodotti Conclusione

 Come creare un sito web gratis: e un blog gratis Jason Matthews,2015-05-25 Desiderate avere un sito web tutto vostro o imparare a come fare un blog? E che ne pensate di crearlo gratuitamente e senza costi mensili? La realtà è che grazie a piattaforme come Wordpress e Blogger tutti possono facilmente creare un sito web e un blog, persino se non si sa nulla di web design. Non c'è alcun bisogno di imparare i codici di programmazione del linguaggio HTML perché grazie a interfacce grafiche WYSIWYG (what you see is what you get, quello che vedi

è quello che ottieni) si tratta di un gioco da ragazzi. Questo libro è stato scritto in modo che tutti lo possano leggere: da chi è alle prime armi con il computer agli utenti più esperti, i quali beneficeranno di consigli supplementari. Con questa guida imparerete a: Creare siti web gratuiti; Creare blog gratuiti; Personalizzare i vostri widget; Vendere con i pulsanti Paga adesso di PayPal; Aumentare il traffico web con Facebook, Twitter, YouTube e Google Plus; Massimizzare la SEO (Search Engine Optimization, ottimizzazione per i motori di ricerca); Ottenere un posizionamento favorevole nelle ricerche Google/Bing; Pubblicare articoli e comunicati stampa; Creare e arricchire una mailing list personale; ...e molto altro ancora. Inoltre è facile, divertente e si sfruttano strumenti del tutto gratuiti. Vi assicuro che risparmierete tempo, soldi e fatica. È arrivata l'ora di stabilire la vostra presenza online e di creare il vostro sito web! Tra i diversi temi troviamo: Wordpress, Blogger, il web design, i siti web gratuiti, le piattaforme per la creazione di siti web gratuiti (sitebuilder), come creare e mantenere un blog e un sito web, la SEO, Google, Yola e Webs.

 **Gestire il presente e creare il futuro. L'esigenza di un viaggio aziendale partecipativo** Vittorio D'Amato,2003

Creare blog e siti web con WordPress Tiziano Fogliata,2011

Un mondo di stories. Strategie per conquistare la tua audience, creare engagement e superare i competitor Ezio Totorizzo,2021-10-06T00:00:00+02:00 Nell'era in cui il successo passa attraverso le Stories, come si racconta la propria brand identity attraverso i social? Una narrazione accattivante riesce ad accorciare la distanza con i follower? Come si struttura una diretta perfetta? Che tu sia un freelance, un'azienda o un libero professionista, in questo volume troverai le risposte che cerchi per rendere il tuo piano di marketing innovativo e coinvolgente. Il taglio pratico ti permetterà di creare facilmente filtri in realtà aumentata con Spark AR, ti aiuterà a organizzare un palinsesto per le tue Storie e a raccontarle in maniera empatica alla tua community, utilizzando un linguaggio funzionale ed efficace per i tuoi canali social. Da Instagram, passando per WhatsApp e LinkedIn, grazie all'esperienza di agenzie di comunicazione, esperti di digital marketing e social media manager, l'uso dei new media non avrà più segreti. È tempo di far crescere la tua community e accendere i riflettori sulla tua Storia.

 **Creare Oggetti di Design. Come Progettare, Produrre e Vendere i Propri Oggetti di Design. (Ebook Italiano - Anteprima Gratis)** Francesco Filippi,2014-01-01 Programma di Creare Oggetti di

Design Come Progettare, Produrre e Vendere i Propri Oggetti di Design COME RIUSCIRE A FARTI VENIRE L'IDEA VINCENTE L'importanza di una buona formulazione degli obiettivi per partire nel migliore dei modi. In che modo la riuscita del tuo business è direttamente proporzionale alla tua riuscita nella vita. Come stimolare, riscoprire e sviluppare una qualità innata: la creatività. Come l'apprendimento e l'esperienza modifica e incrementa le tue conoscenze. COME INIZIARE L'ATTIVITA' E ORGANIZZARE IL LAVORO DA SVOLGERE Come verificare la fattibilità del tuo progetto attraverso il business plan. L'importanza di saper scegliere il tipo di società da aprire e, soprattutto, i soci. Come monitorare costantemente il tuo business attraverso la lettura di particolari indicatori. Come scegliere il finanziamento più giusto per il tuo business. Come proteggere adeguatamente la tua idea. COME CAPIRE E STABILIRE DA DOVE INIZIARE IL PROGETTO Quali caratteristiche deve avere un progetto per essere valido. L'importanza di creare tanti modelli dell'oggetto in modo tale da avere più scelta. Come verificare che tutte le componenti dell'oggetto da creare siano costruibili. Coma fare la scelta giusta in merito ai materiali con cui costruire l'oggetto. COME ESSERE IN GRADO DI PRODURRE IL TUO OGGETTO Quanto contano i

fornitori in un buon progetto. Come capire quante lavorazioni dovrà subire il tuo oggetto prima di essere definitivo. Fare sempre molta attenzione a non vendere prodotti difettosi o imperfetti. Mettere sempre per iscritto tutte le caratteristiche fondamentali del tuo prodotto. Come la scelta del materiale può influenzare la realizzazione del prodotto e il suo posizionamento. COME CREARE L'IMMAGINE DELL'OGGETTO E FARE PUBBLICITA' L'importanza di lavorare avendo già l'immagine globale del prodotto da creare. Come deve essere la qualità formale del packaging. L'importanza della grafica soprattutto nel marchio del prodotto. Come programmare in modo mirato pubblicità del tuo prodotto. COME VENDERE IL TUO OGGETTO SCEGLIENDO LA GIUSTA STRATEGIA L'importanza di mantenere fisso il prezzo al pubblico applicando a tutti gli stessi sconti. Come valutare attentamente il marketing mix del tuo prodotto. L'importanza saper scegliere bene l'agente di vendita che diffonderà il prodotto. Come creare sempre nuovi punti vendita e nuove forme di vendita. COME GESTIRE LE PUBBLICHE RELAZIONI Come riuscire ad essere convincente nella vendita del tuo prodotto. L'importanza di credere fermamente in quello che fai per essere vincente. Imparare ad essere sempre chiaro e corretto nel business per conquistare clientela. Perché

essere sempre presenti sotto ogni forma e aspetto del business.

 **Creare Business Plan For Dummies** Veechi Curtis,2015-03-31T00:00:00+02:00 Istruzioni step-by-step per creare un business model che funziona davvero. Sia che si stia iniziando una nuova attività, sia che si lavori per rafforzare o espanderne una già avviata, un buon business plan è la road map per il successo. Ecco il libro che insegna a sviluppare un piano di marketing con obiettivi realistici e a stendere un business plan vincente. Con utili consigli pratici per nutrire il proprio spirito imprenditoriale e utili template per costruire più facilmente business plan su misura. Che siate in affari da molto tempo o che stiate per intraprendere una nuova attività, un buon business plan è la road map per il successo. Ecco il libro che insegna a sviluppare un piano di marketing con obiettivi realistici e a stendere un business plan vincente. Con numerosi consigli pratici per nutrire il proprio spirito imprenditoriale e utili template per costruire più facilmente business plan su misura. • Identificate il vostro vantaggio – capite dove si trova il vostro vantaggio strategico e chi sono i vostri competitor • Comprendete tutti gli aspetti di un conto economico – imparate tutto ciò che occorre sapere su margini, utile lordo, previsioni di utili e perdite • Sviluppate un piano di marketing forte

– esplorate il vostro mercato di riferimento, ponetevi obiettivi credibili e fate crescere le vendite • Coltivate uno spirito imprenditoriale – sostenete le innovazioni e lasciatevi guidare dalla vostra creatività Disponibili online agili modelli in Excel che semplificano la realizzazione di un business plan

**Creare** Book Review: Unveiling the Power of Words

In a global driven by information and connectivity, the energy of words has become more evident than ever. They have the ability to inspire, provoke, and ignite change. Such may be the essence of the book **Creare**, a literary masterpiece that delves deep to the significance of words and their affect our lives. Written by a renowned author, this captivating work takes readers on a transformative journey, unraveling the secrets and potential behind every word. In this review, we shall explore the book is key themes, examine its writing style, and analyze its overall affect readers.

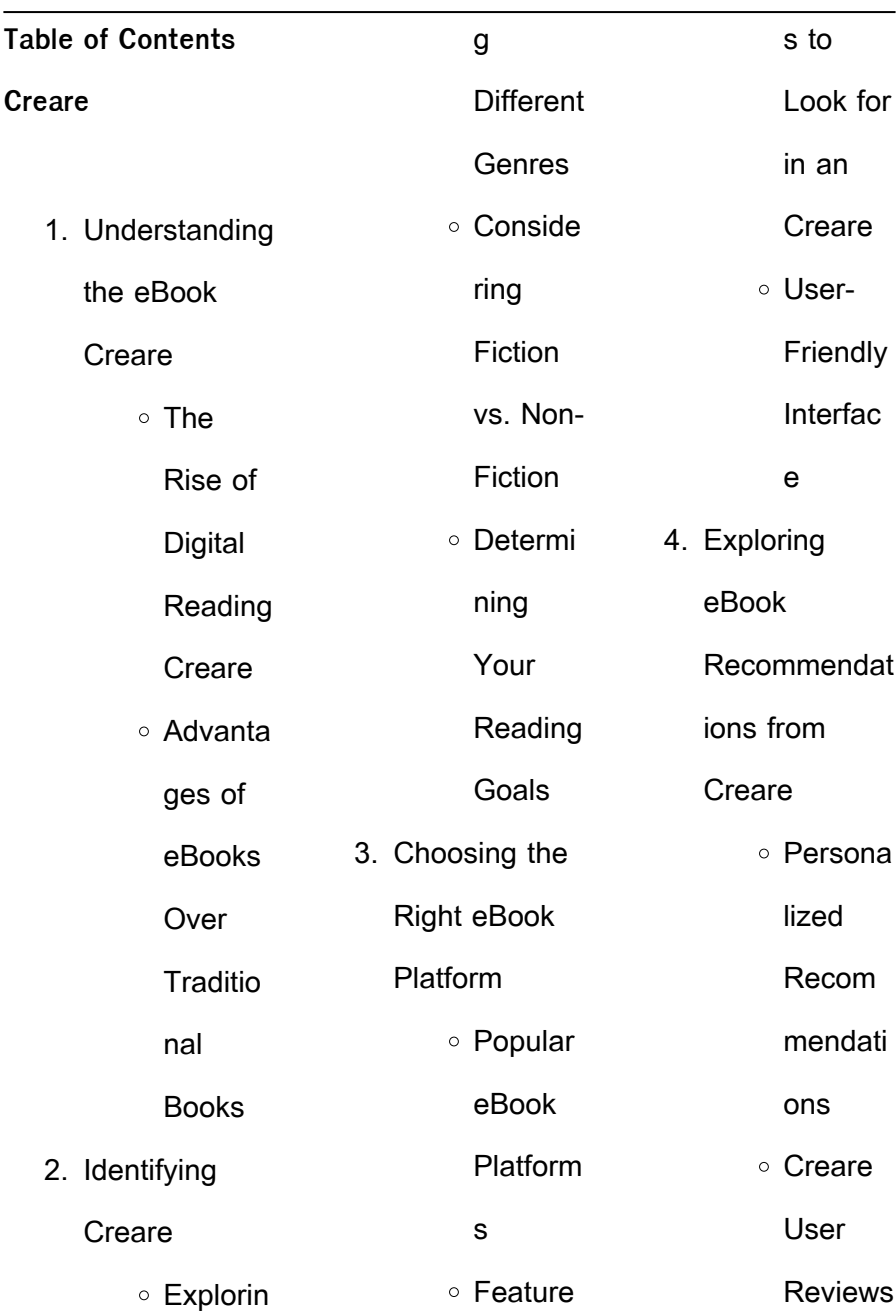

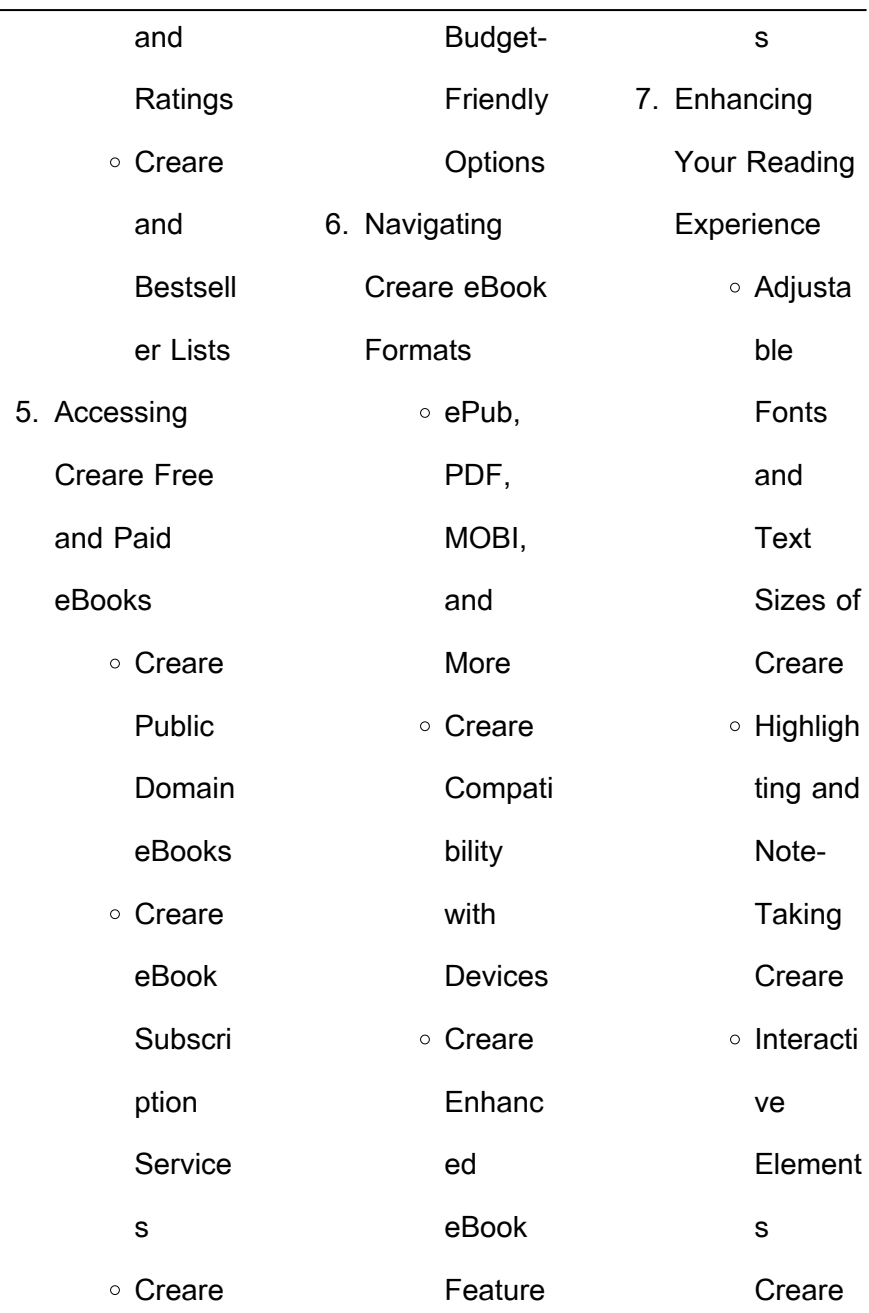

 $\frac{1}{2}$ 

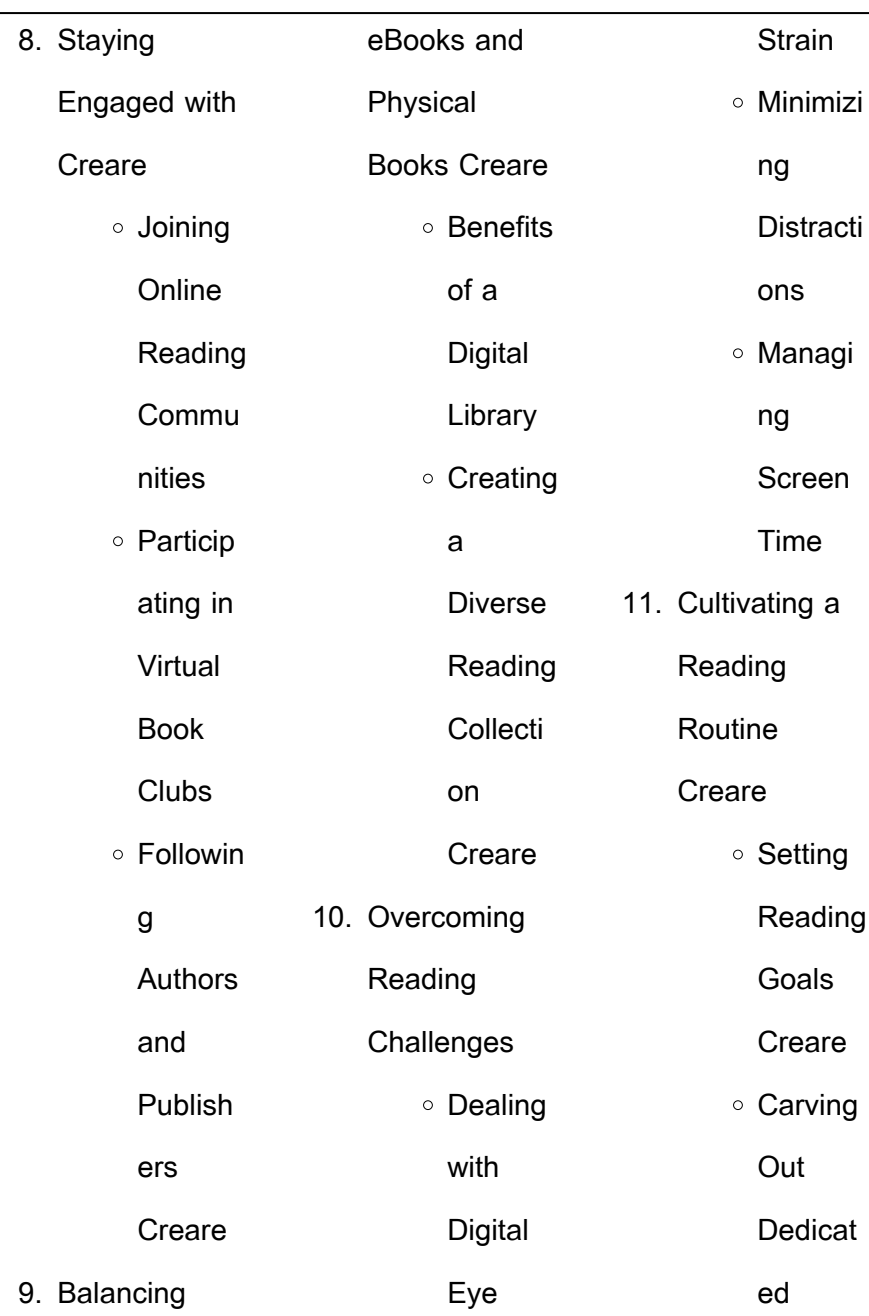

 $\overline{\phantom{a}}$ 

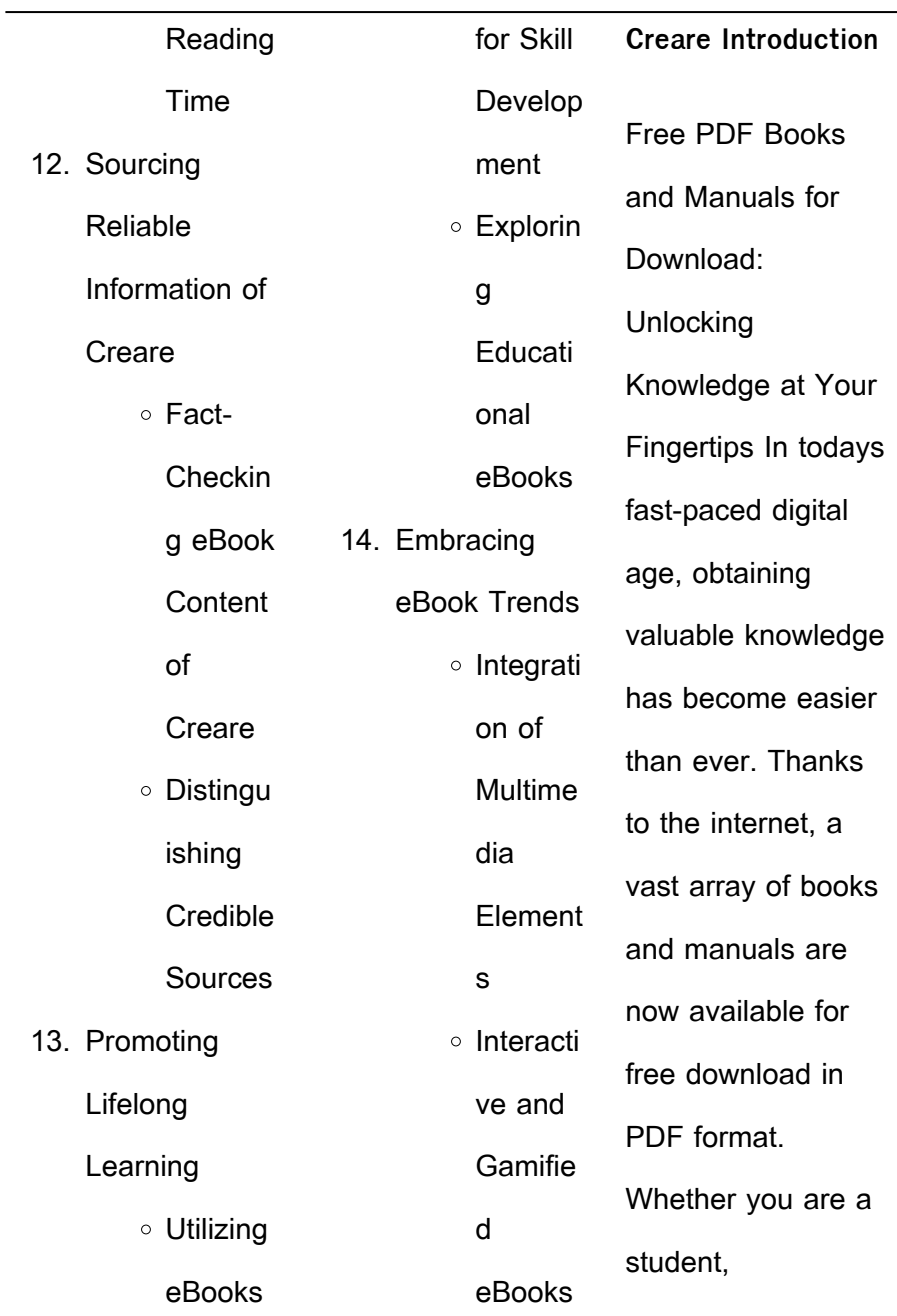

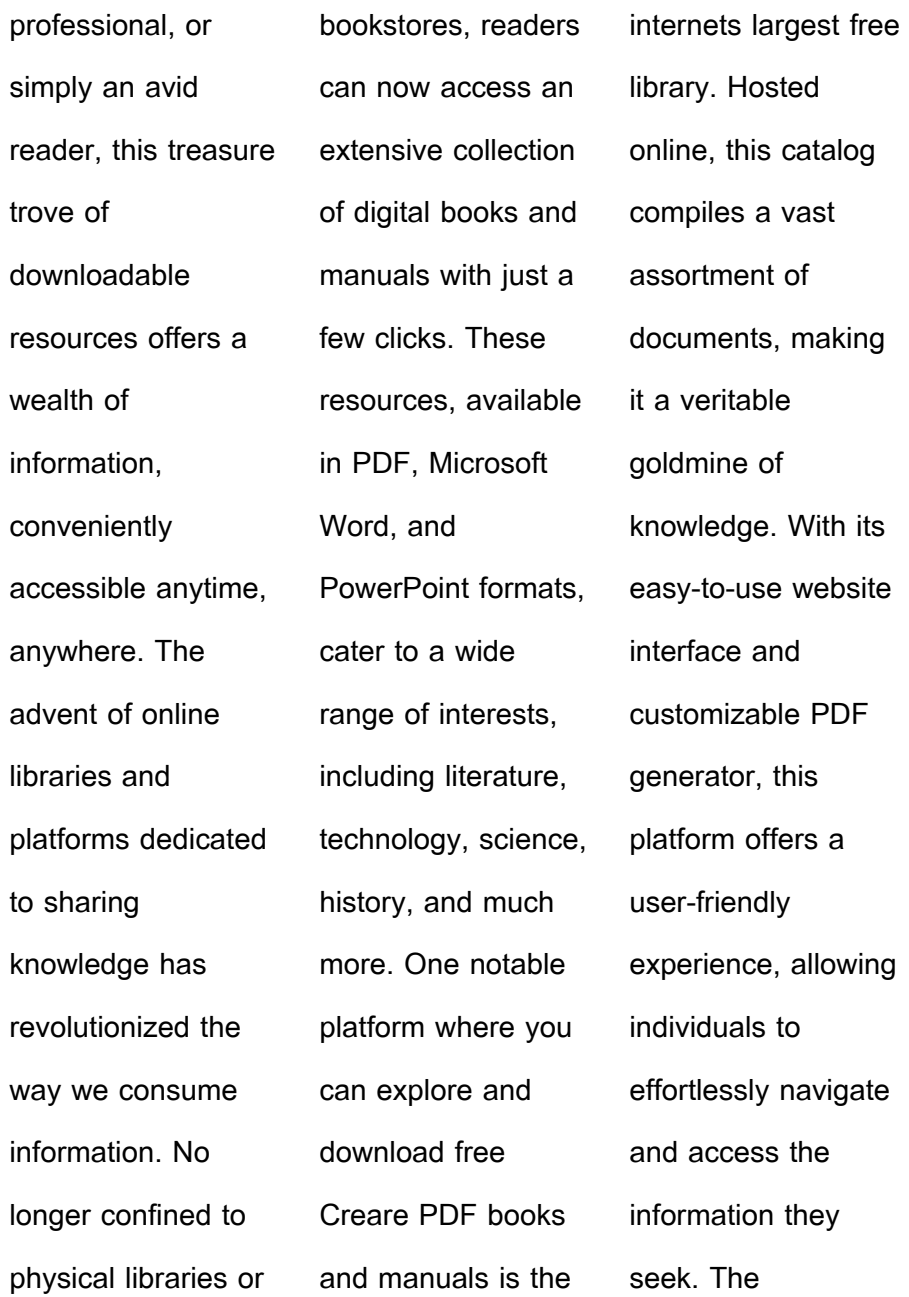

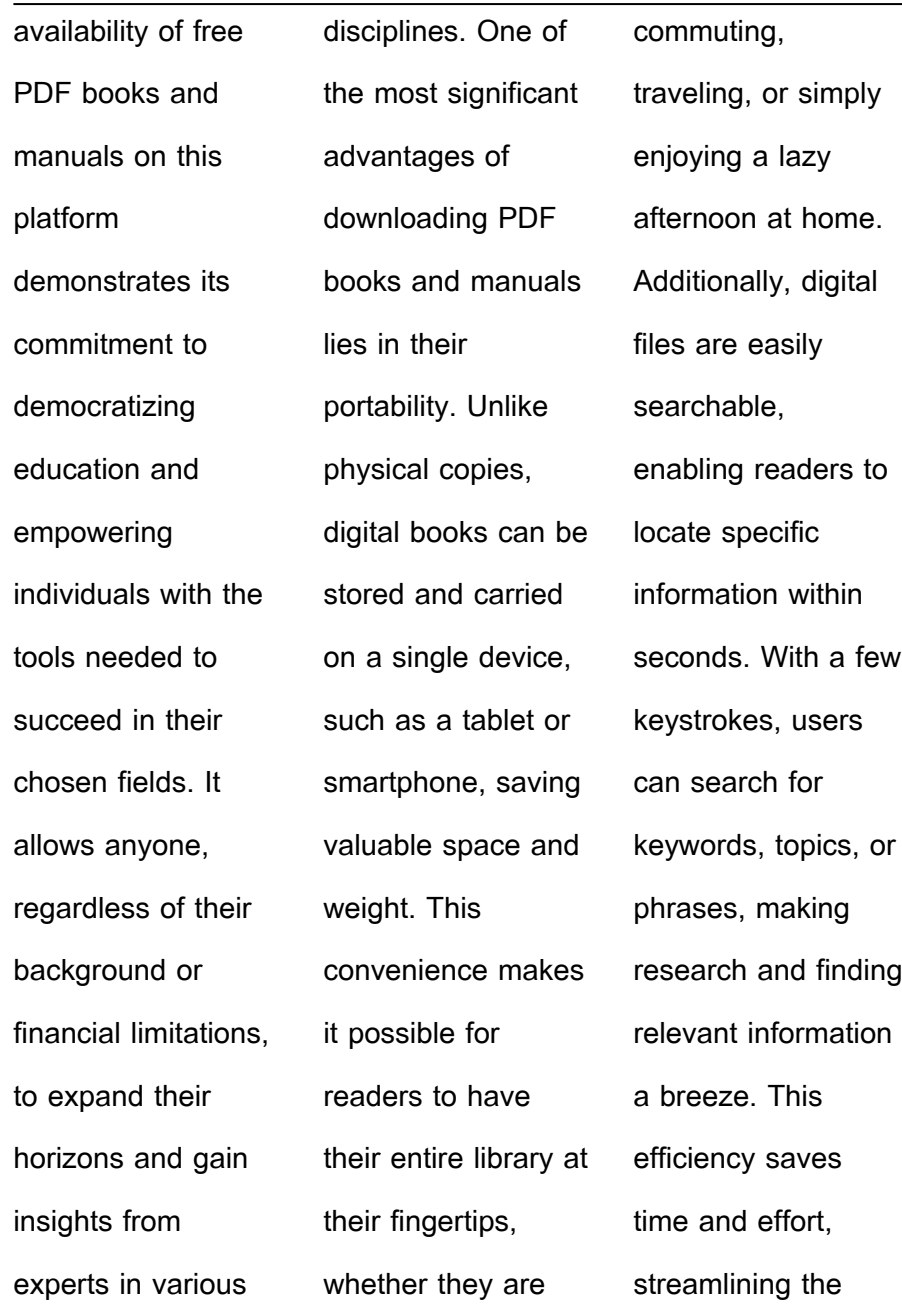

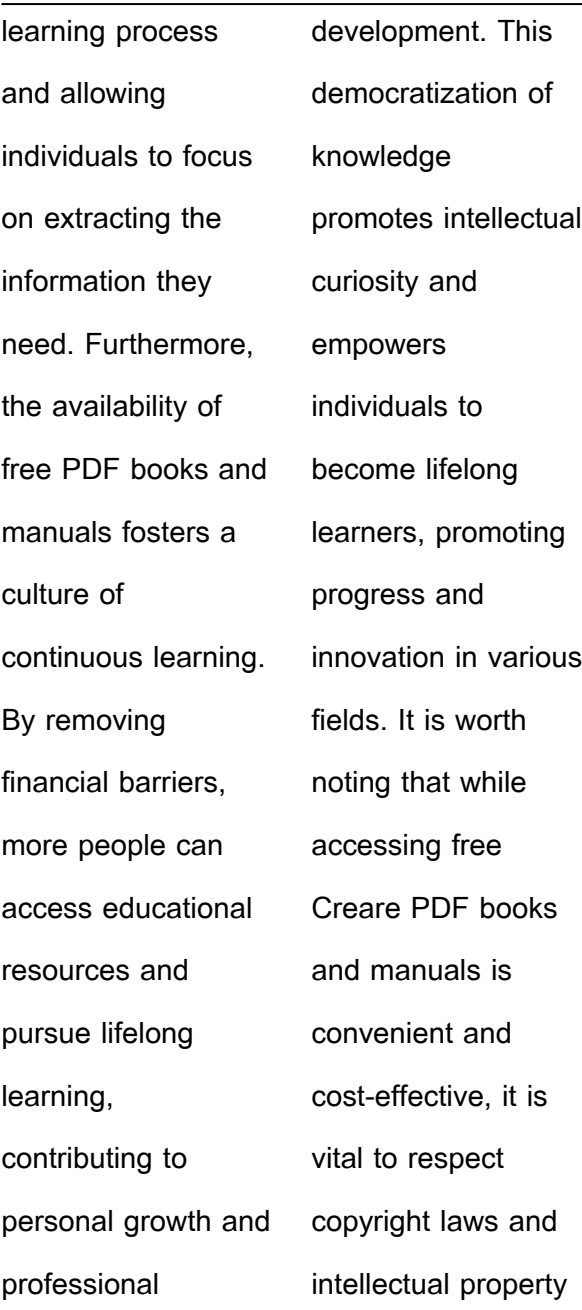

rights. Platforms offering free downloads often operate within legal boundaries, ensuring that the materials they provide are either in the public domain or authorized for distribution. By adhering to copyright laws, users can enjoy the benefits of free access to knowledge while supporting the authors and publishers who make these

become lifelong

**Books**

**What is a Creare PDF?** A PDF (Portable Document Format) is a file format developed by Adobe that preserves the layout and formatting of a document, regardless of the software, hardware, or operating system used to view or print it. **How do I create a Creare PDF?** There are several ways to create a PDF: Use software like Adobe Acrobat, Microsoft

resources available. In conclusion, the availability of Creare free PDF books and manuals for download has revolutionized the way we access and consume knowledge. With just a few clicks, individuals can explore a vast collection of resources across different disciplines, all free of charge. This accessibility empowers individuals to learners, contributing to personal growth, professional development, and the advancement of society as a whole. So why not unlock a world of knowledge today? Start exploring the vast sea of free PDF books and manuals waiting to be discovered right at your fingertips. **FAQs About Creare**

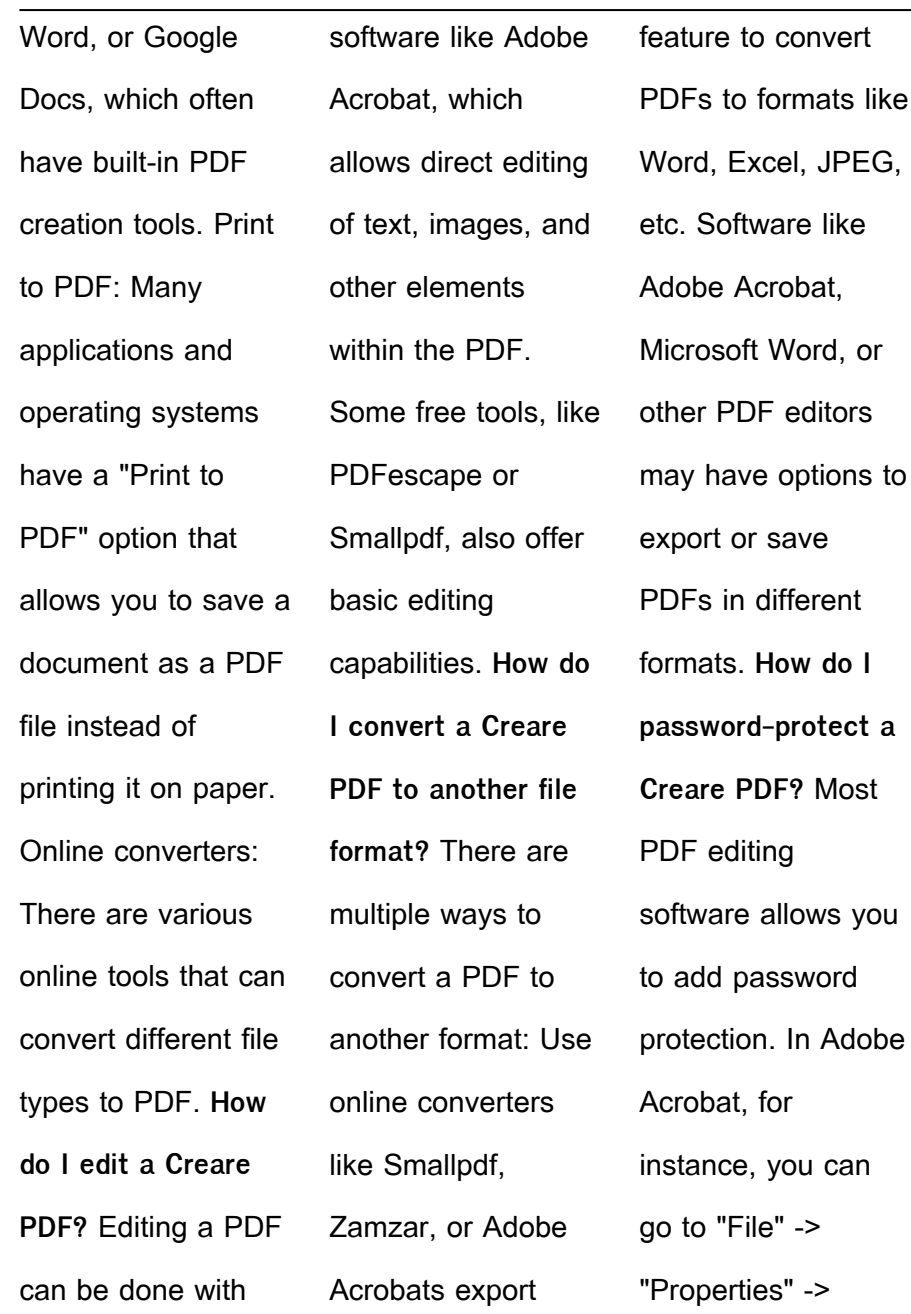

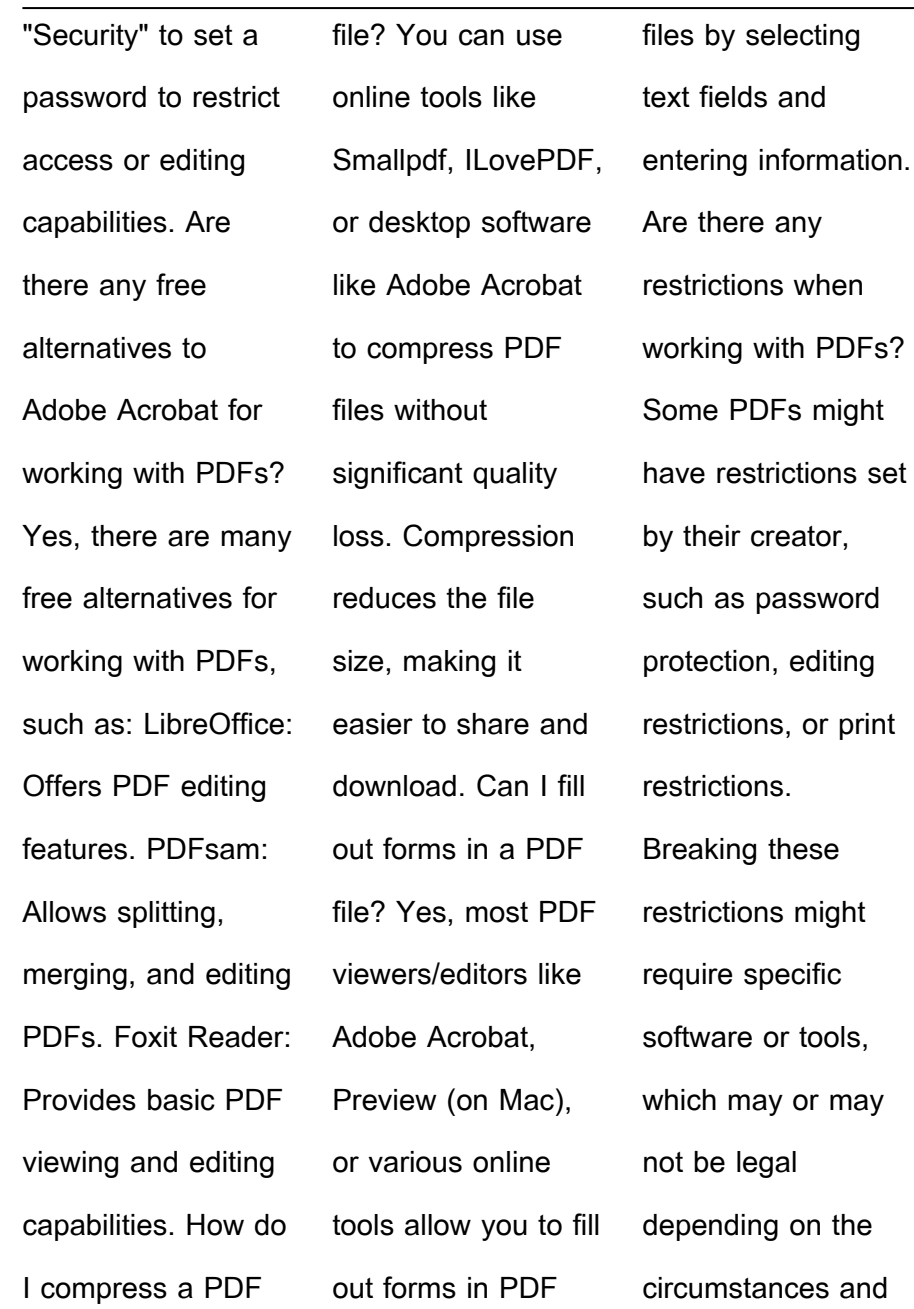

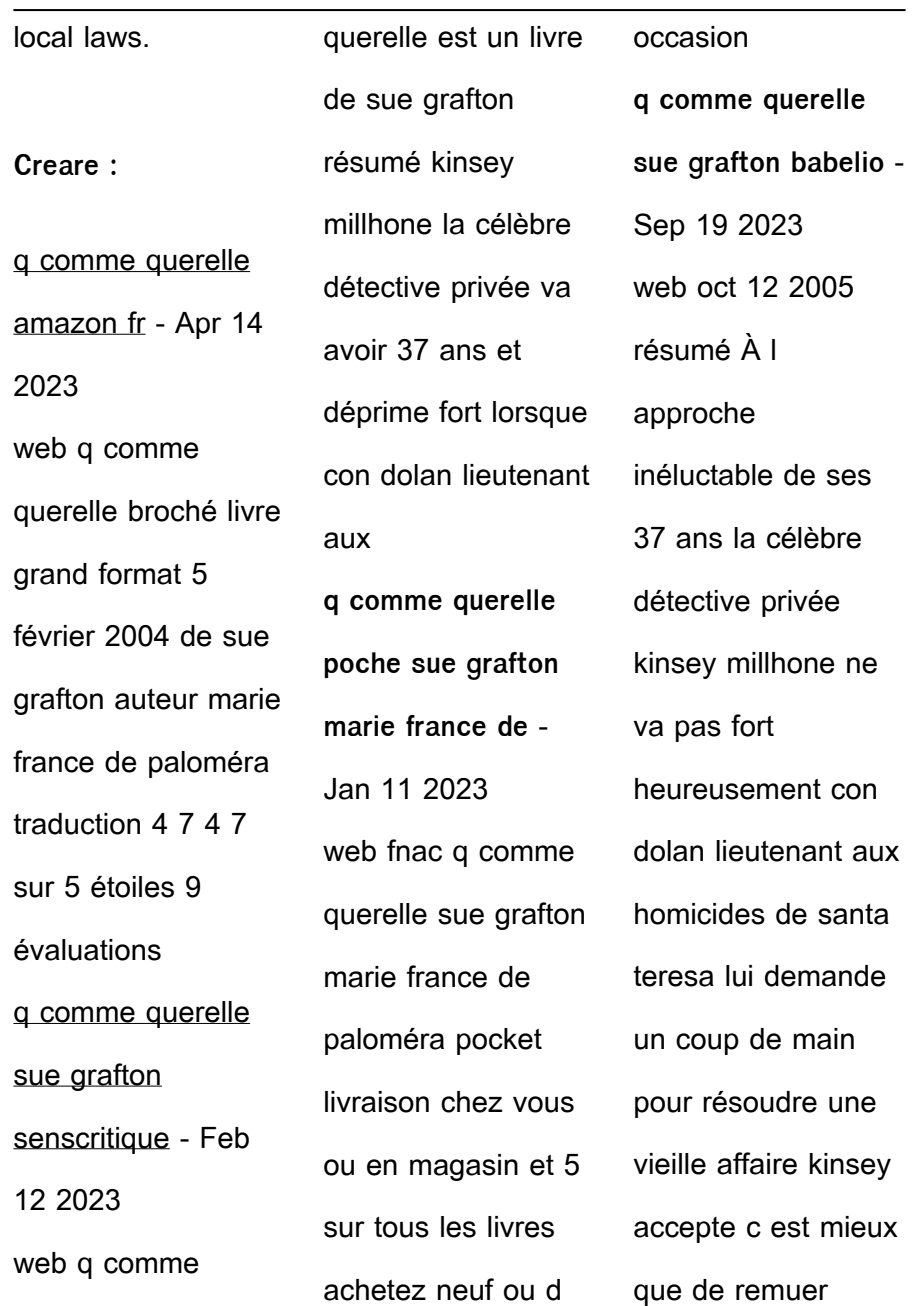

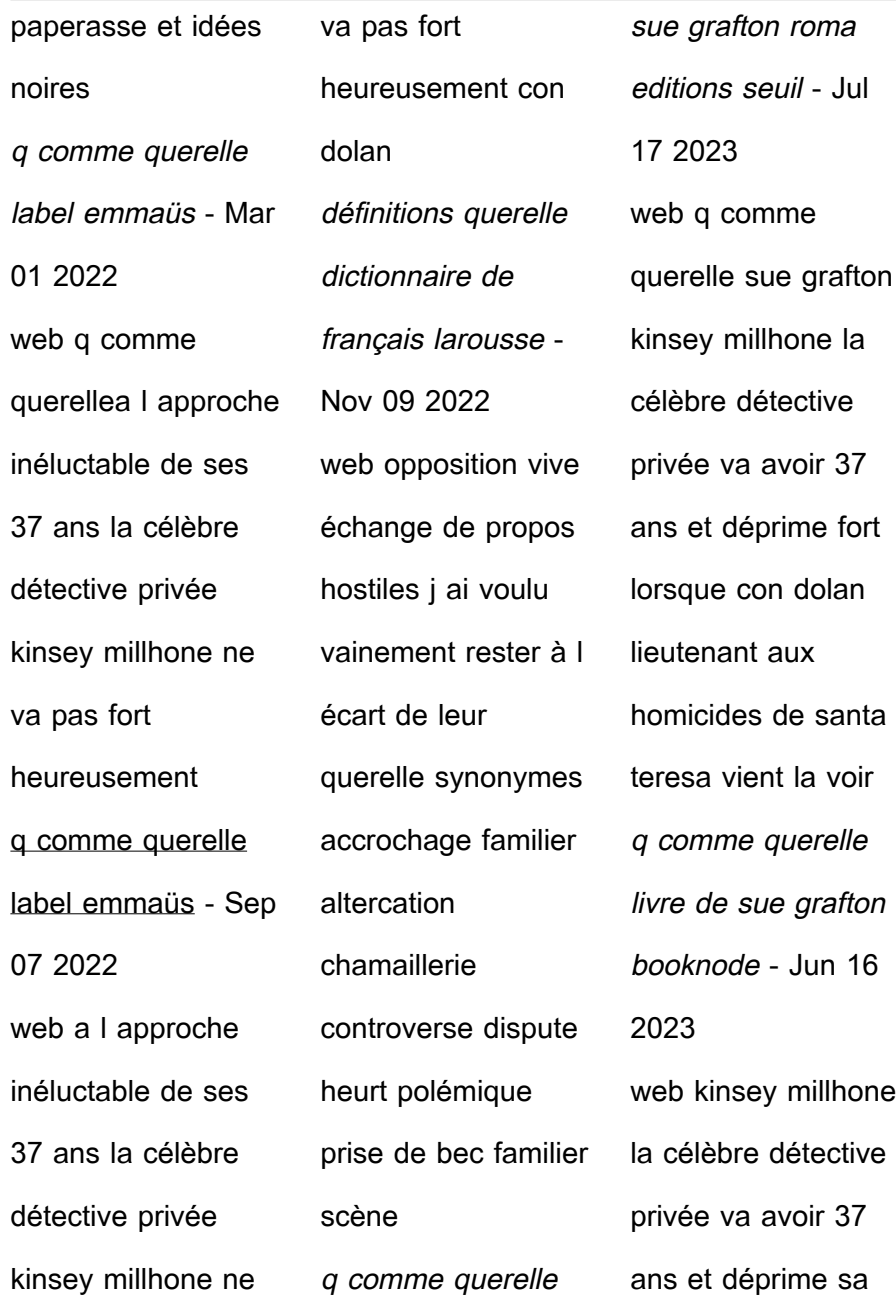

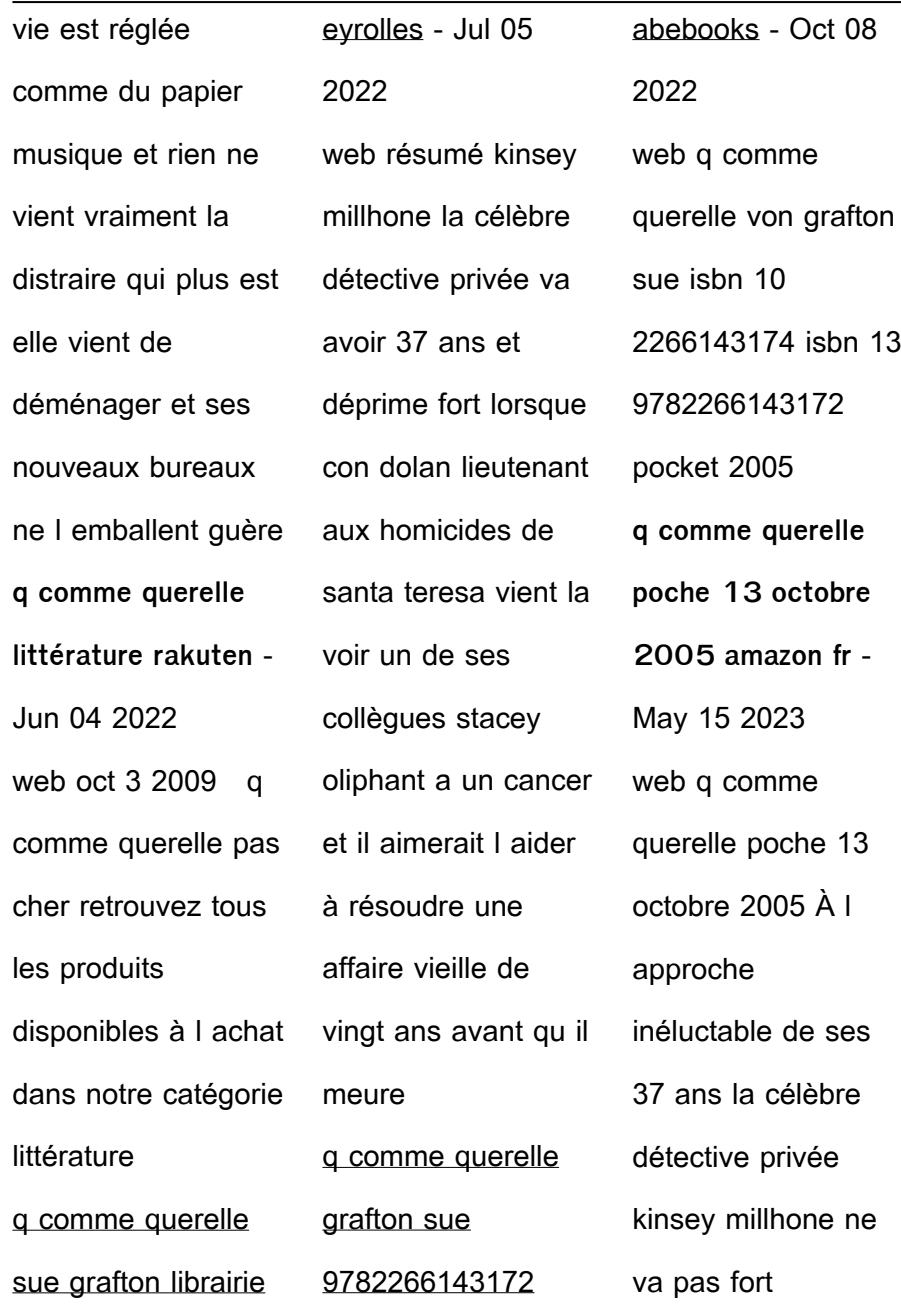

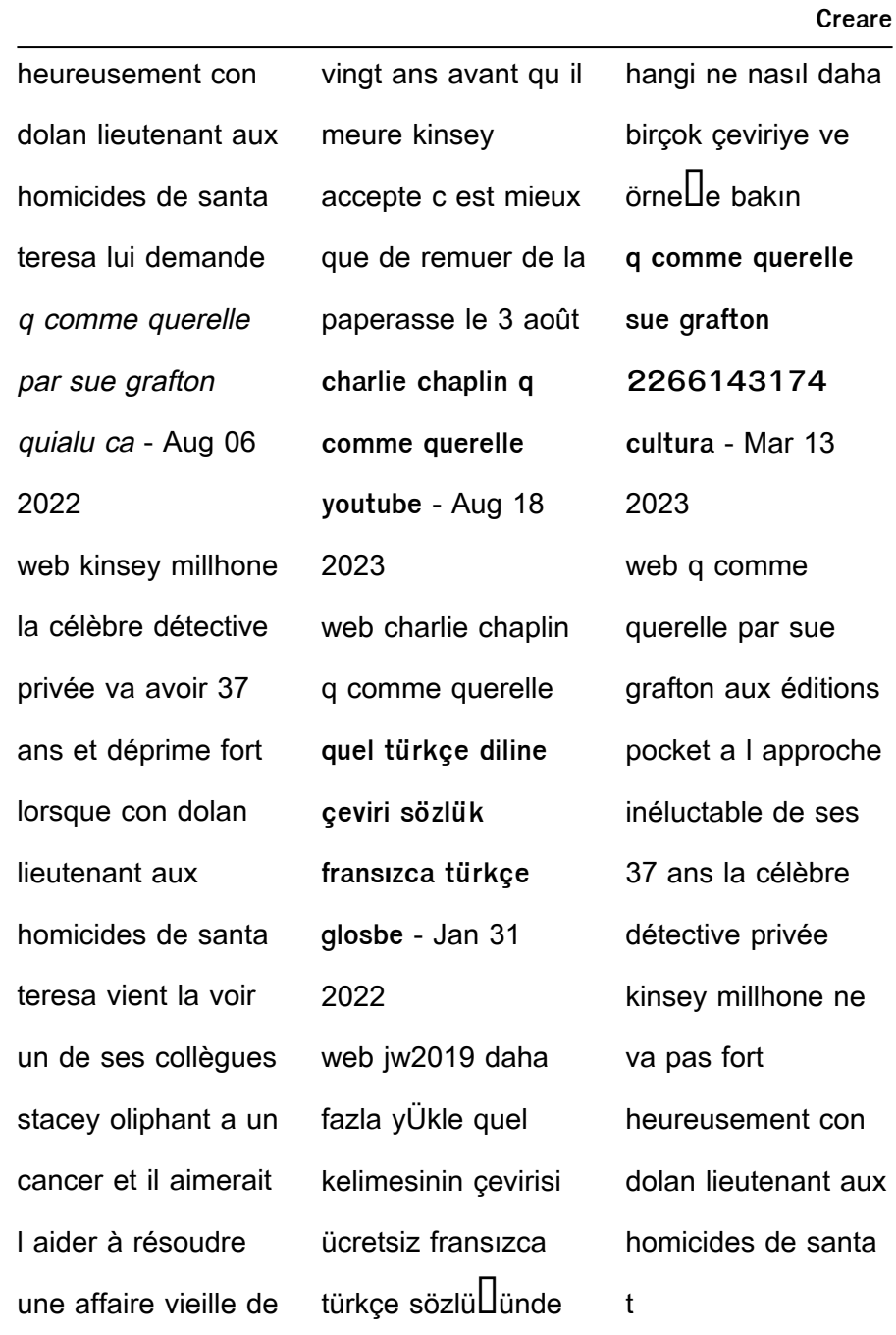

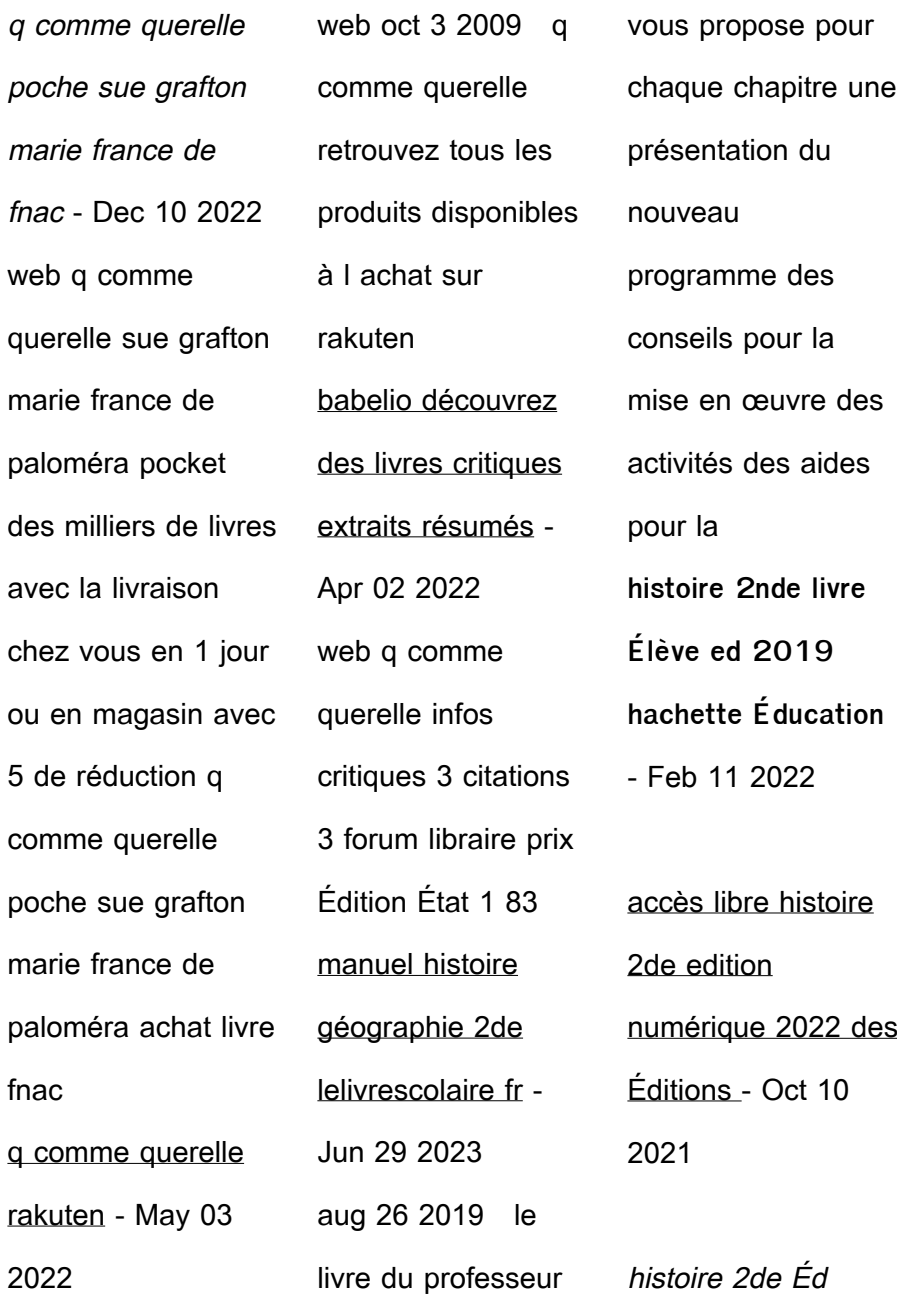

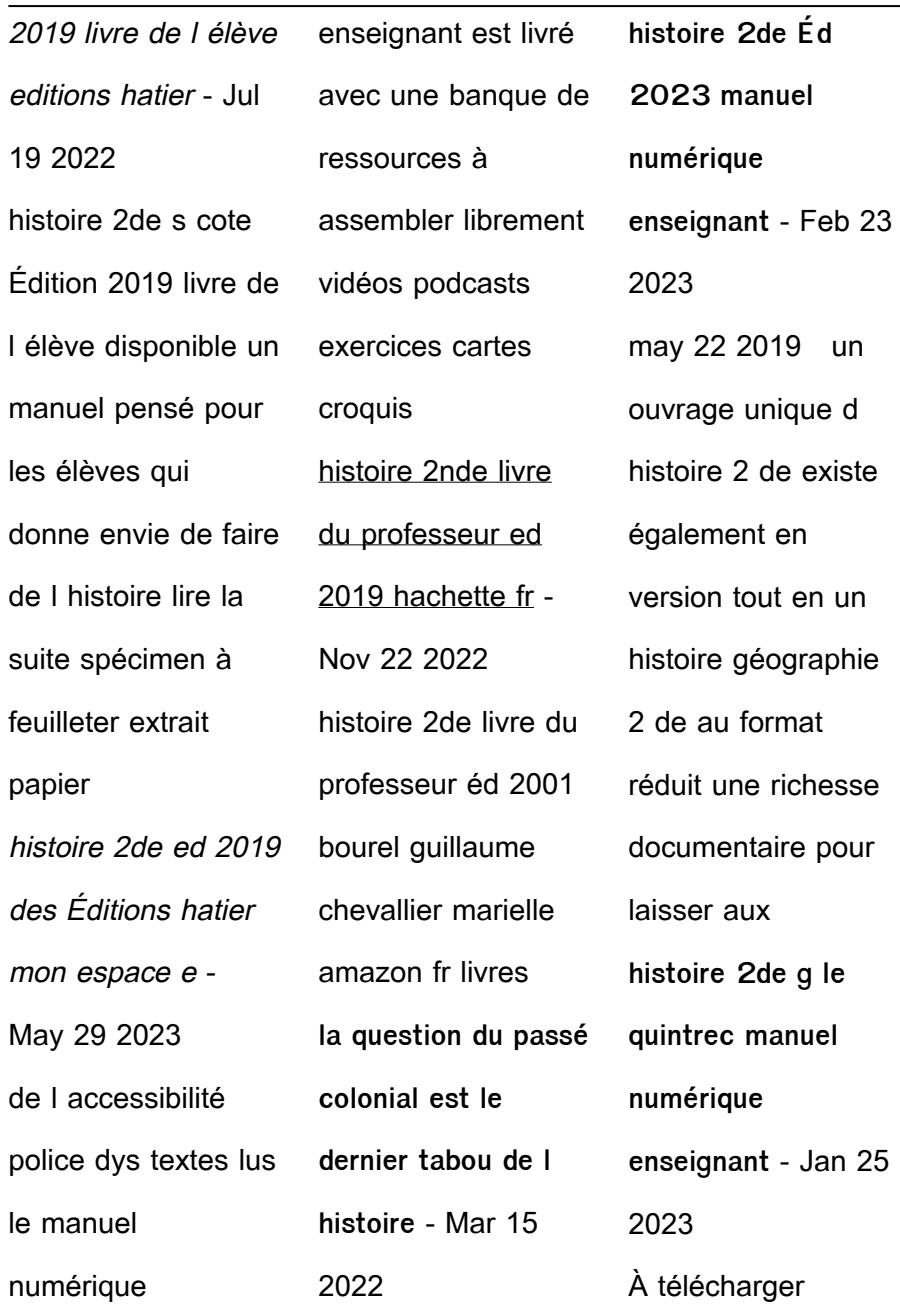

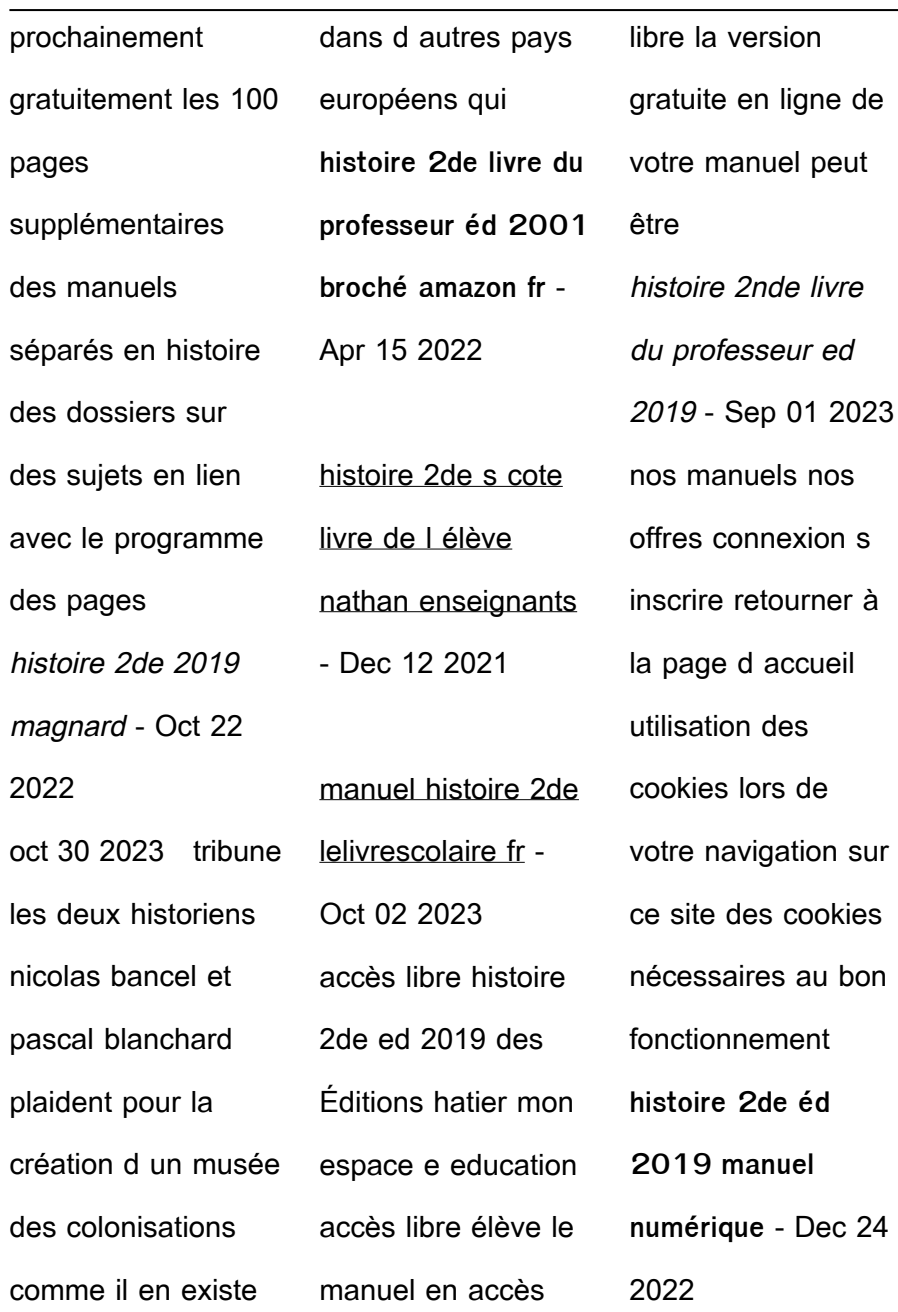

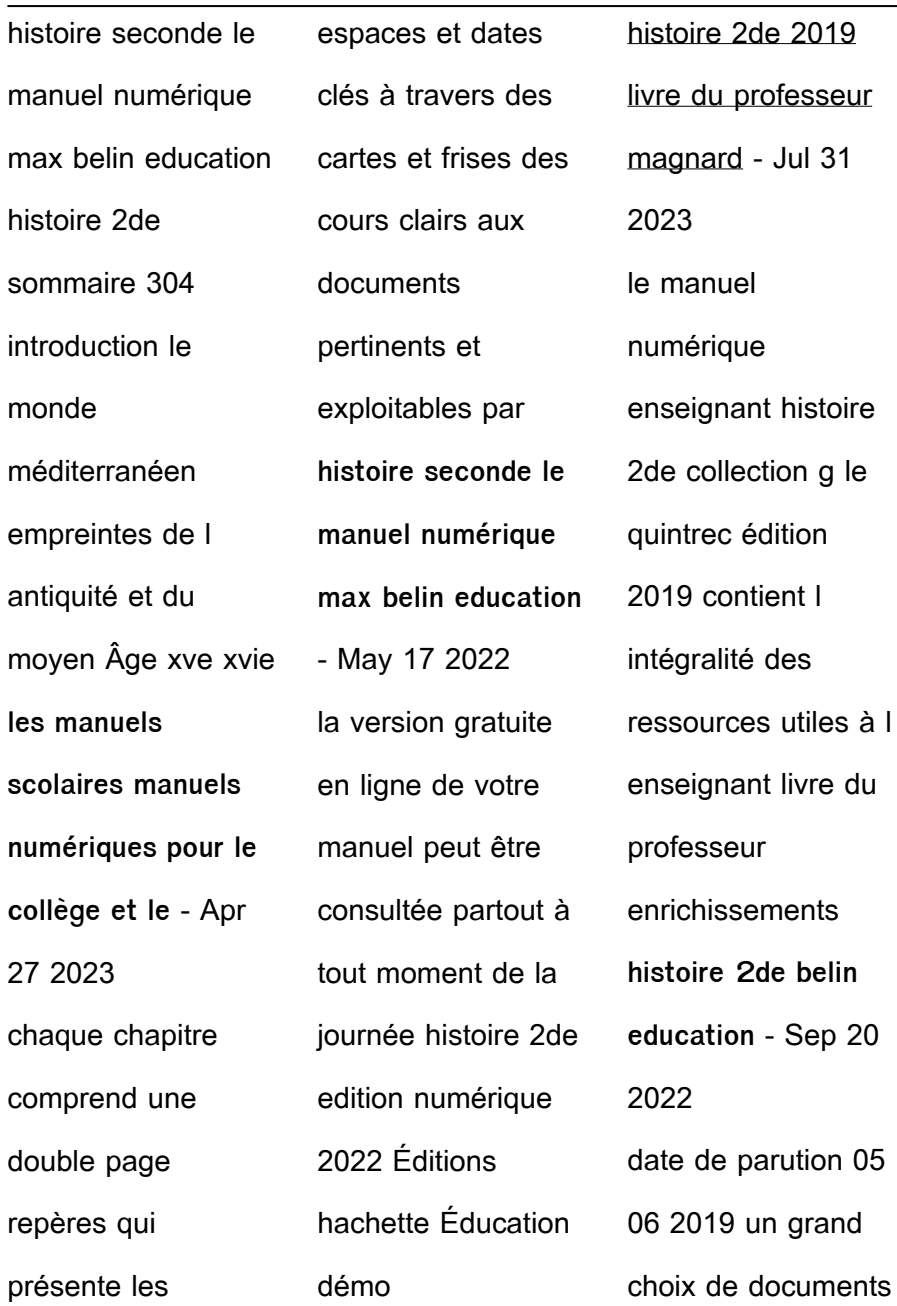

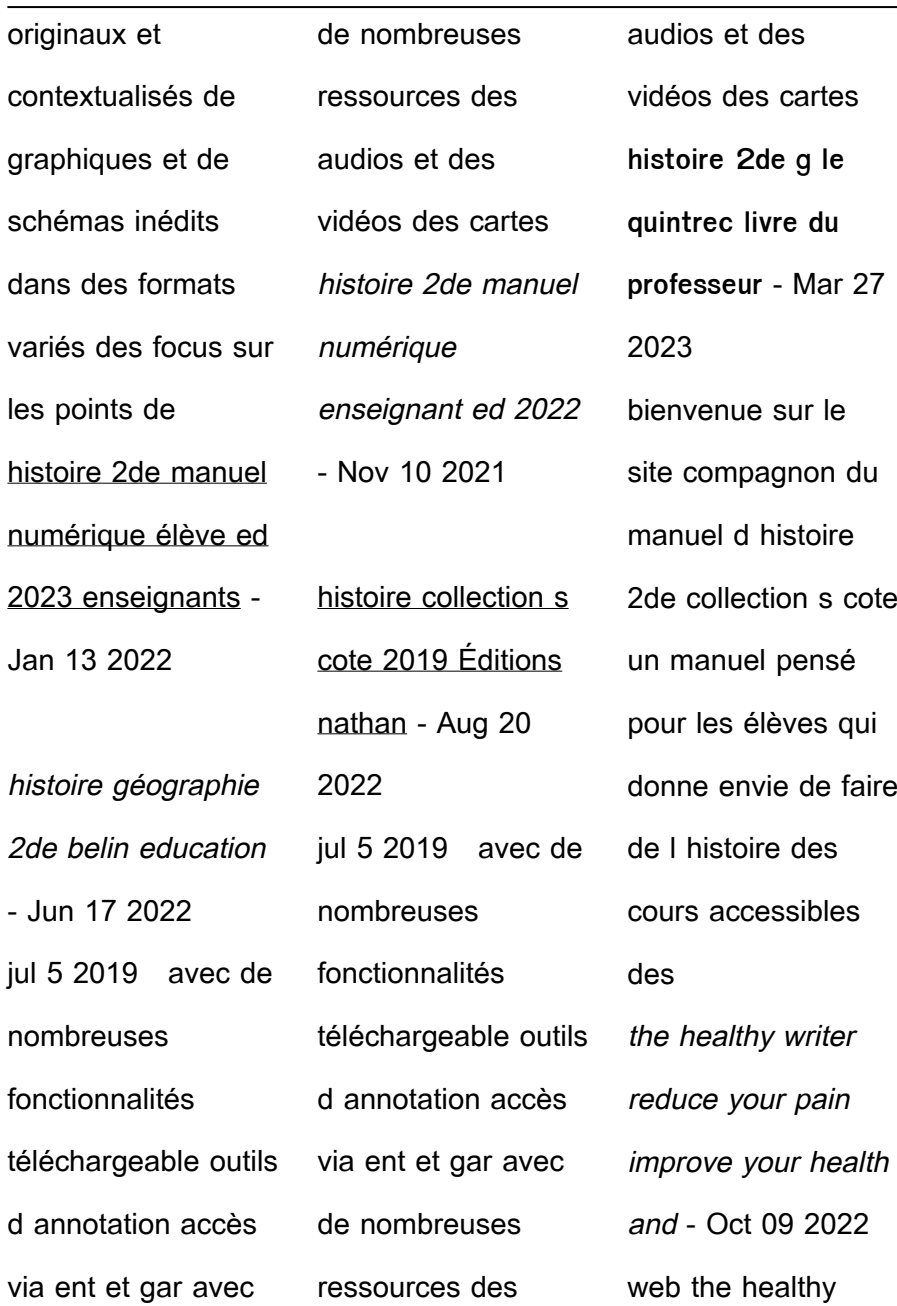

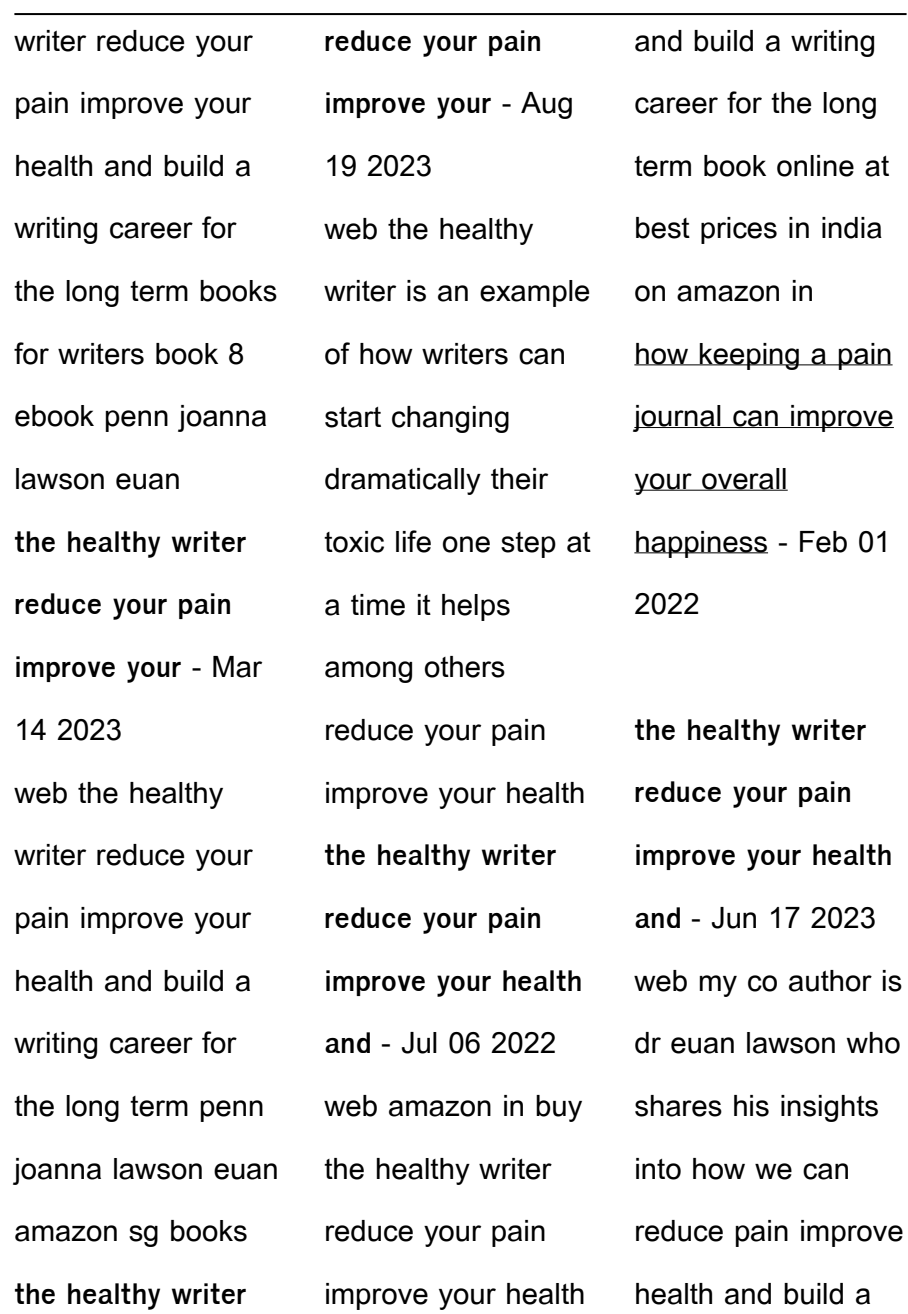

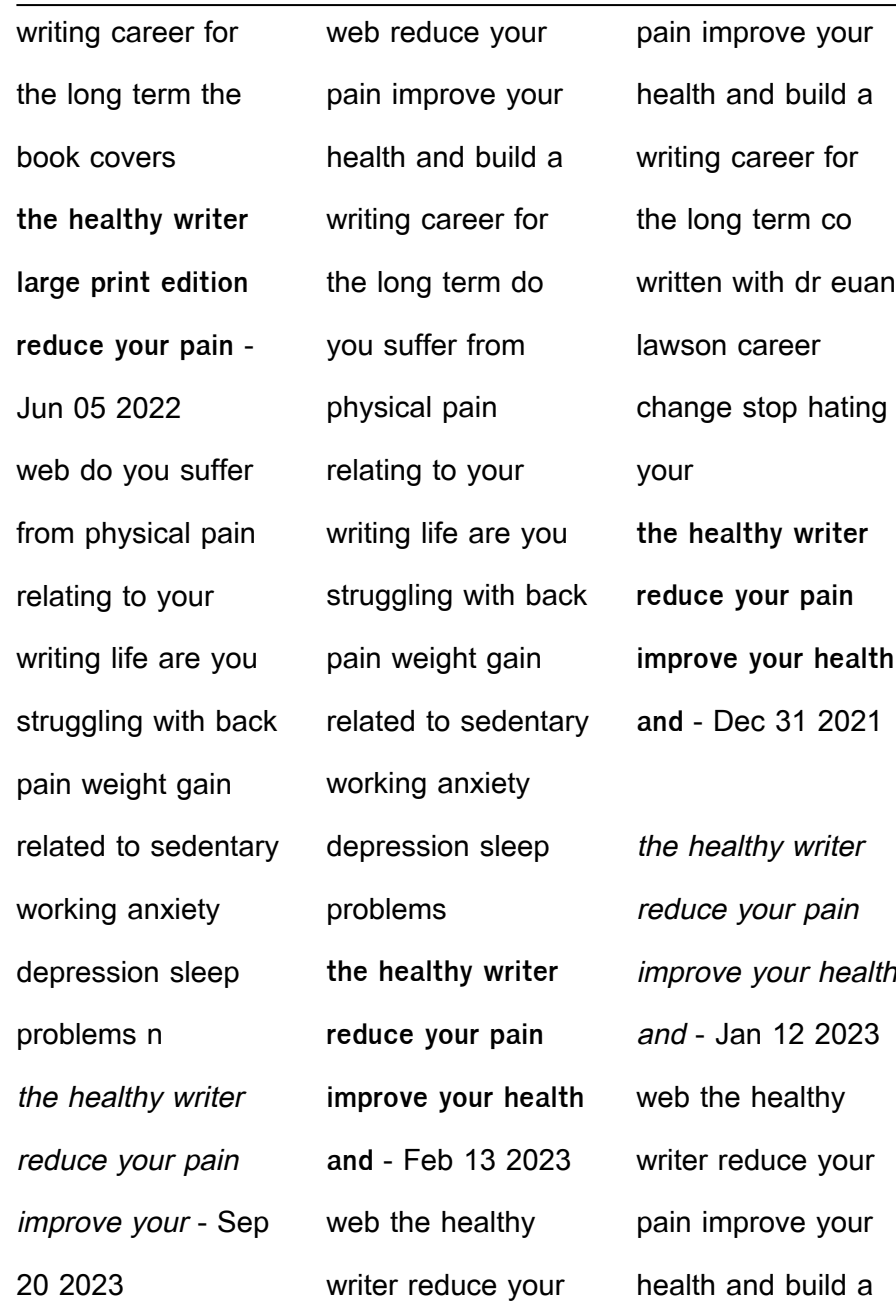

writing career for the long term audio download dr euan lawson joanna penn caroline holroyd the healthy writer reduce your pain improve your heal - Jul 18 2023 web the healthy writer reduce your pain improve your health and build a writing career for the long term penn joanna lawson euan amazon com tr kitap the healthy writer reduce your pain improve your health and - May 16 2023

web dec 15 2017 the healthy writer reduce your pain improve your health and build a writing career for the long term penn joanna lawson euan 9781912105816 **the healthy writer reduce your pain improve your health and** - May 04 2022 web oct 7 2023 these are the steps you should take for each pain journal entry set aside three lines per entry fill in the first line by briefly describing

the painful experience you **the healthy writer reduce your pain improve your health and** - Nov 10 2022 web feb 13 2018 do you suffer from physical pain relating to your writing life are you struggling with back pain weight gain related to sedentary working anxiety depression **the healthy writer reduce your pain improve your health and** - Mar 02 2022

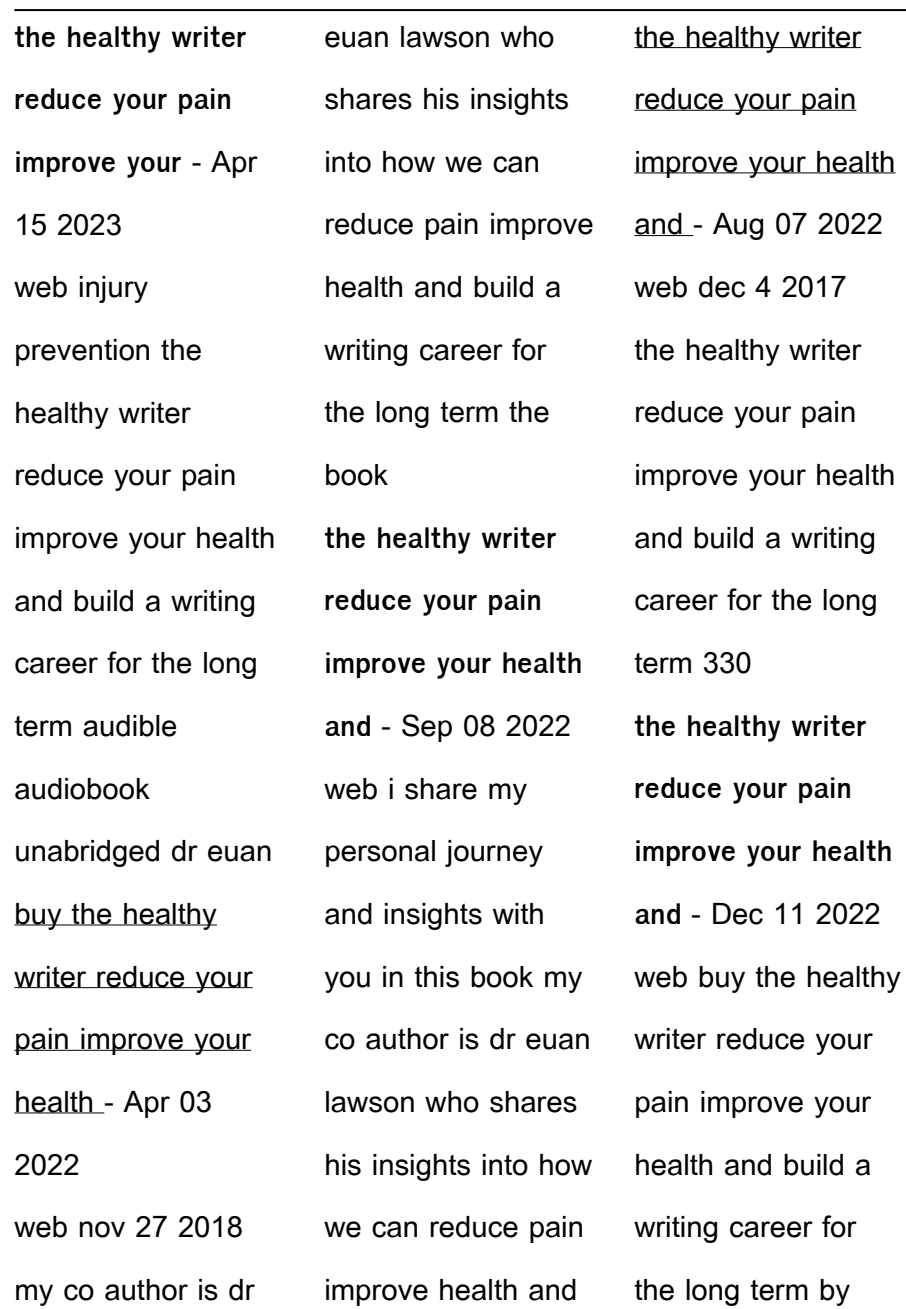

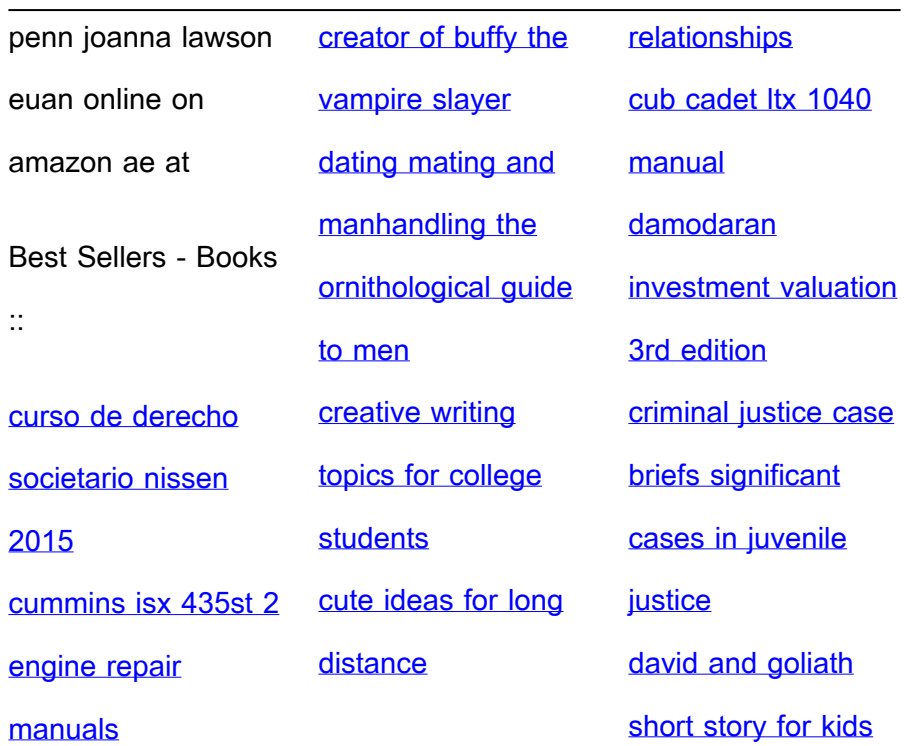